# **Ceedling**

**support files** - additional C files needed for tests but not for project (not added to project src).

## **Hints**

- Orgranize code into very small functional modules.
- Make separate . h for each . c module.
- Try to create separate . h for types and separate for function prototypes (it helps later with mocking)
- Always wrap HAL or other lower parts using some thin wrappers

## **add .c file**

When ceedling fails to pickup automatically .c file it can be added to given test by

```
TEST FILE("source file to compile.c")
```
## **cross includes = deep linking**

Also ceedling cannot automatically pick .c files when included .h file depends on another .h file. All dependent includes needs to be added manually in test .c file.

This is desired behavior because ceedling gives you control how to treat additional dependeny headers. Perhaps you should break dependency chain by including mocked header.

```
# This will include 20 another headers :)
#include "cpu_hal.h"
# To prevent this:
#include "mock_cpu_hal.h
```
### **common includes**

```
:cmock:
   :includes:
     - <stdbool.h>
     - <stdint.h>
```
#### **extern keyword**

WARNING: No function prototypes found!

By default cmock will ignore extern function (is not mocking them). To enable mocking of extern functions:

```
:cmock:
   :treat_externs: :include
```
#### **volatile function parameters**

```
void myfn(custom t *m, volatile uint32 t *var);
```
error: conflicting types for ...

[CMock chokes on volatile function parameters #135](https://github.com/ThrowTheSwitch/CMock/issues/135)

The C99 standard recommends against using volatile as function call parameters and as return values, stating that it is undefined behavior (because it is implementationspecific) and therefore should not be depended upon.

- **Workaround1:** is to use macro for volatile and redefine it to nothing when TEST.
- Workaround2: is to use typedef volatile uint32 t my volatile type;

#### **enable valgrind**

```
:tools:
   :pre_test_fixture_execute:
     :executable: valgrind
     :arguments:
       - --track-origins=yes
       - --leak-check=full
       - --show-leak-kinds=all
       - --errors-for-leak-kinds=all
       - --error-exitcode=10
      - ${1}
:plugins:
   :enabled:
     - command_hooks
```
From: <https://niziak.spox.org/wiki/> - **niziak.spox.org**

Permanent link: **<https://niziak.spox.org/wiki/programming:c:ceedling>**

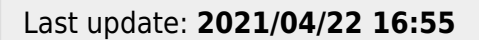

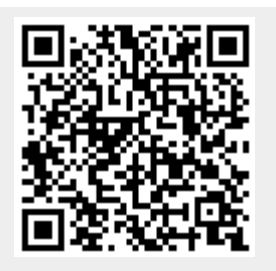